Surname

Other Names

**Centre** Number

## **GCSE**

4333/01

## **INFORMATION AND COMMUNICATION TECHNOLOGY UNIT 3: ICT in Organisations**

A.M. WEDNESDAY, 22 January 2014

1 hour 30 minutes

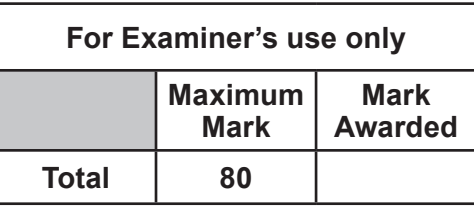

### **INSTRUCTIONS TO CANDIDATES**

Use black ink or black ball-point pen. Do not use pencil or gel pen. Do not use correction fluid. Write your name, centre number and candidate number in the spaces at the top of this page. Answer **all** questions.

Write your answers in the spaces provided in this booklet.

If you run out of space, use the continuation page at the back of the booklet, taking care to number the question(s) correctly.

### **INFORMATION FOR CANDIDATES**

The number of marks is given in brackets at the end of each question or part-question. Quality of written communication will be assessed in question **12**.

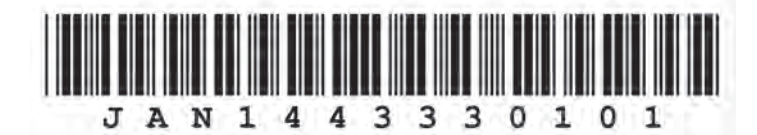

#### *Answer* **all** *questions.*

**1.** Complete the following table by naming **four** *different* ICT devices used for input or output. For each device **tick** (√) the correct box to show if the device is used for either *Input* or *Output*. *The first one has been completed for you.* [8]

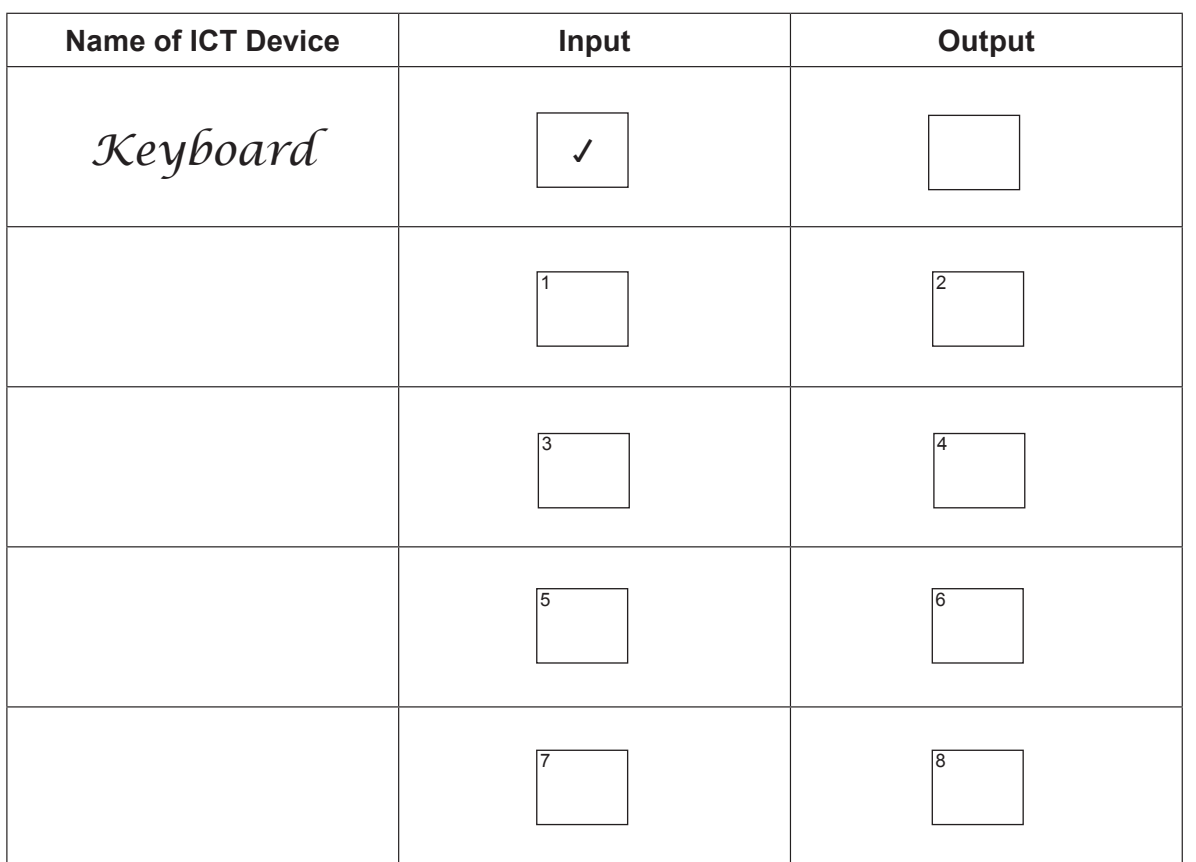

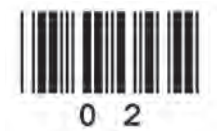

© WJEC CBAC Ltd.

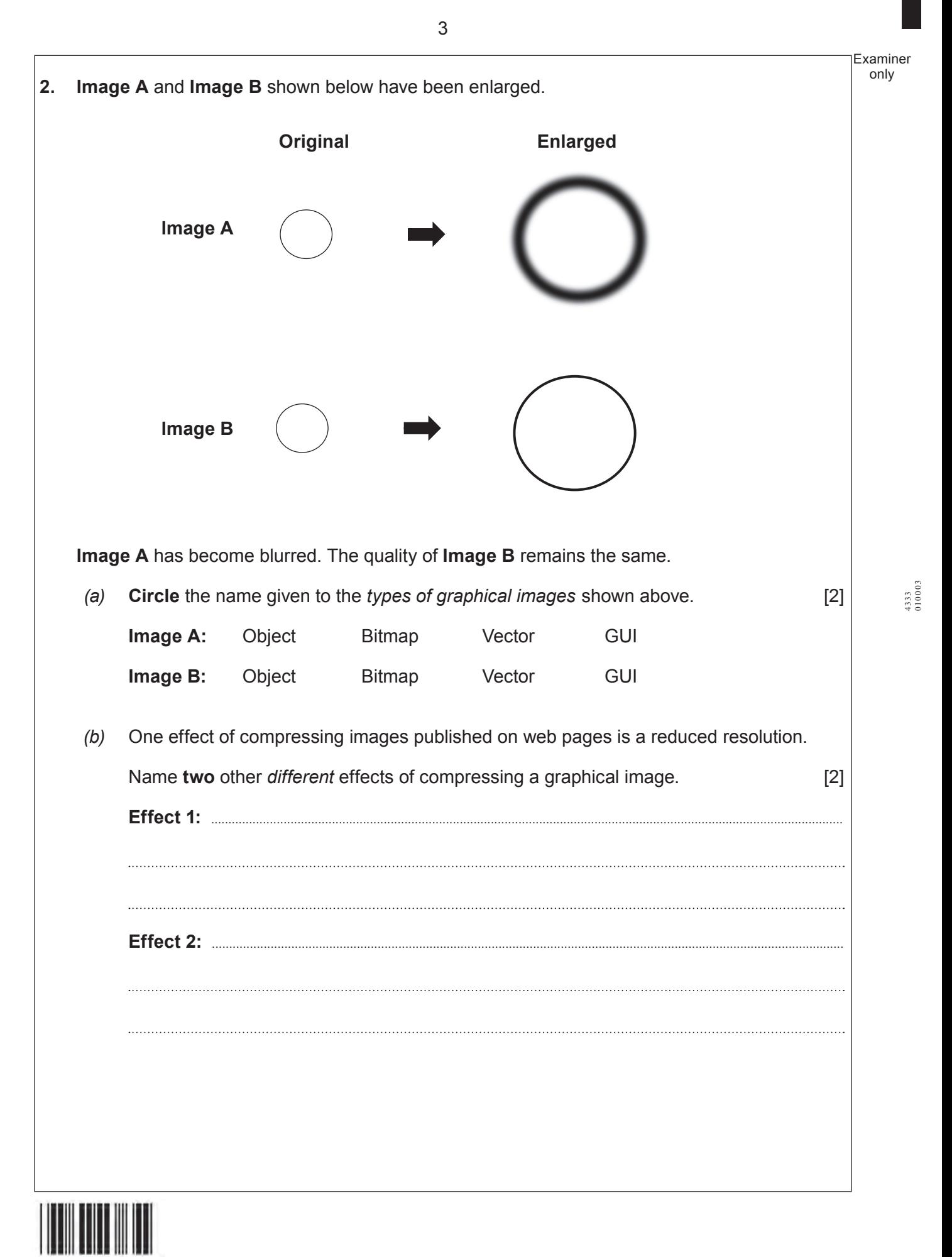

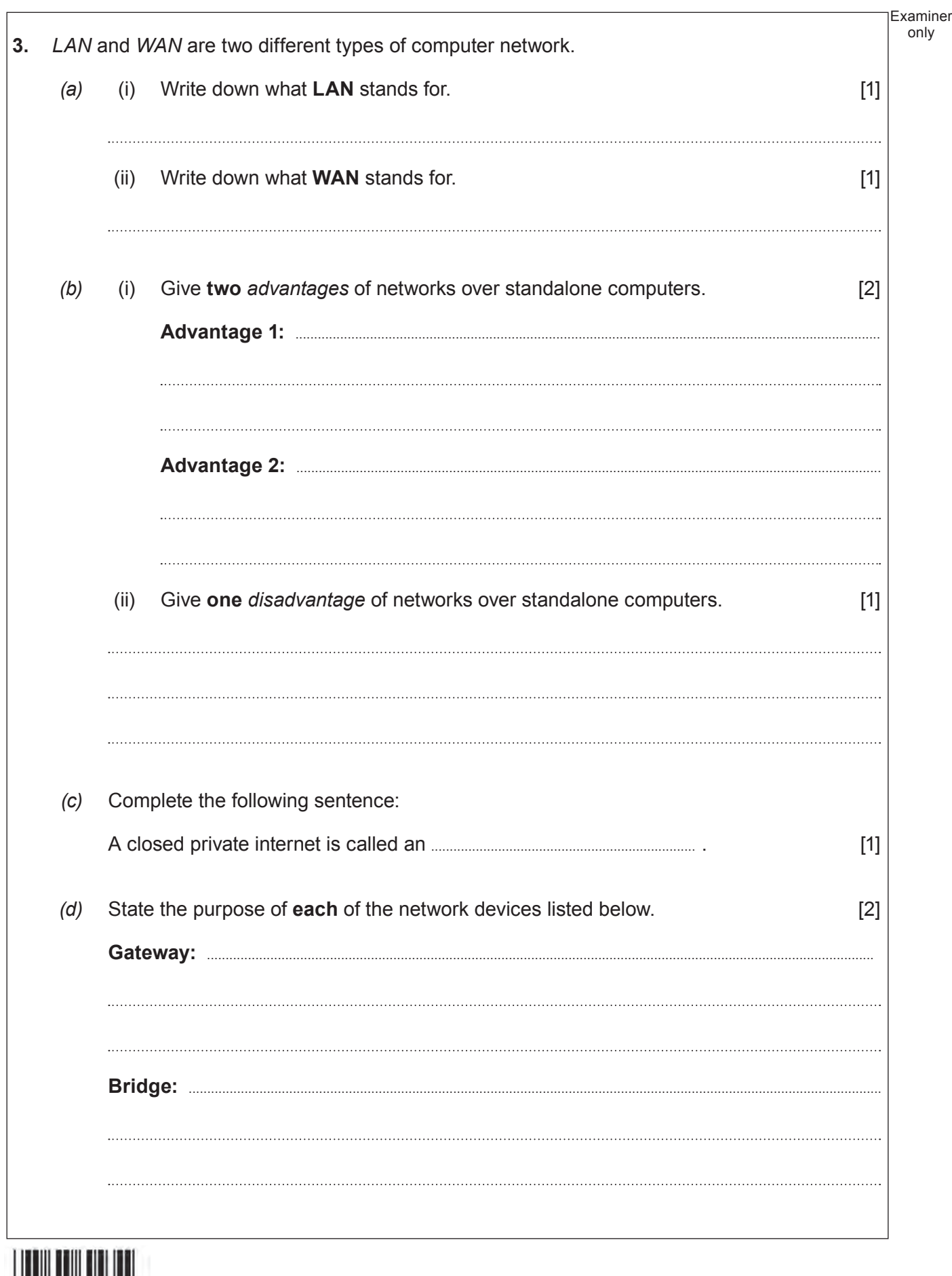

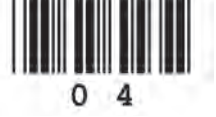

Examiner only *(e)* Describe how a *switch* works in a computer network. [2] **4.** Many musicians use ICT. *(a)* Describe **three** *advantages* to musicians of using *music composition software*. [3] *(b)* Some signals from a computer need to be converted so they can be output. Complete the sentence below by crossing out the **incorrect** word in the boxes. The $\mid$  digital  $\mid$  analogue  $\mid$  signals from a computer are converted to  $\mid$  digital  $\mid$  analogue signals to produce sound from the speaker. **Example 2**  $\lceil 2 \rceil$ 

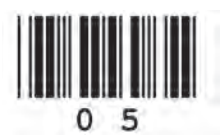

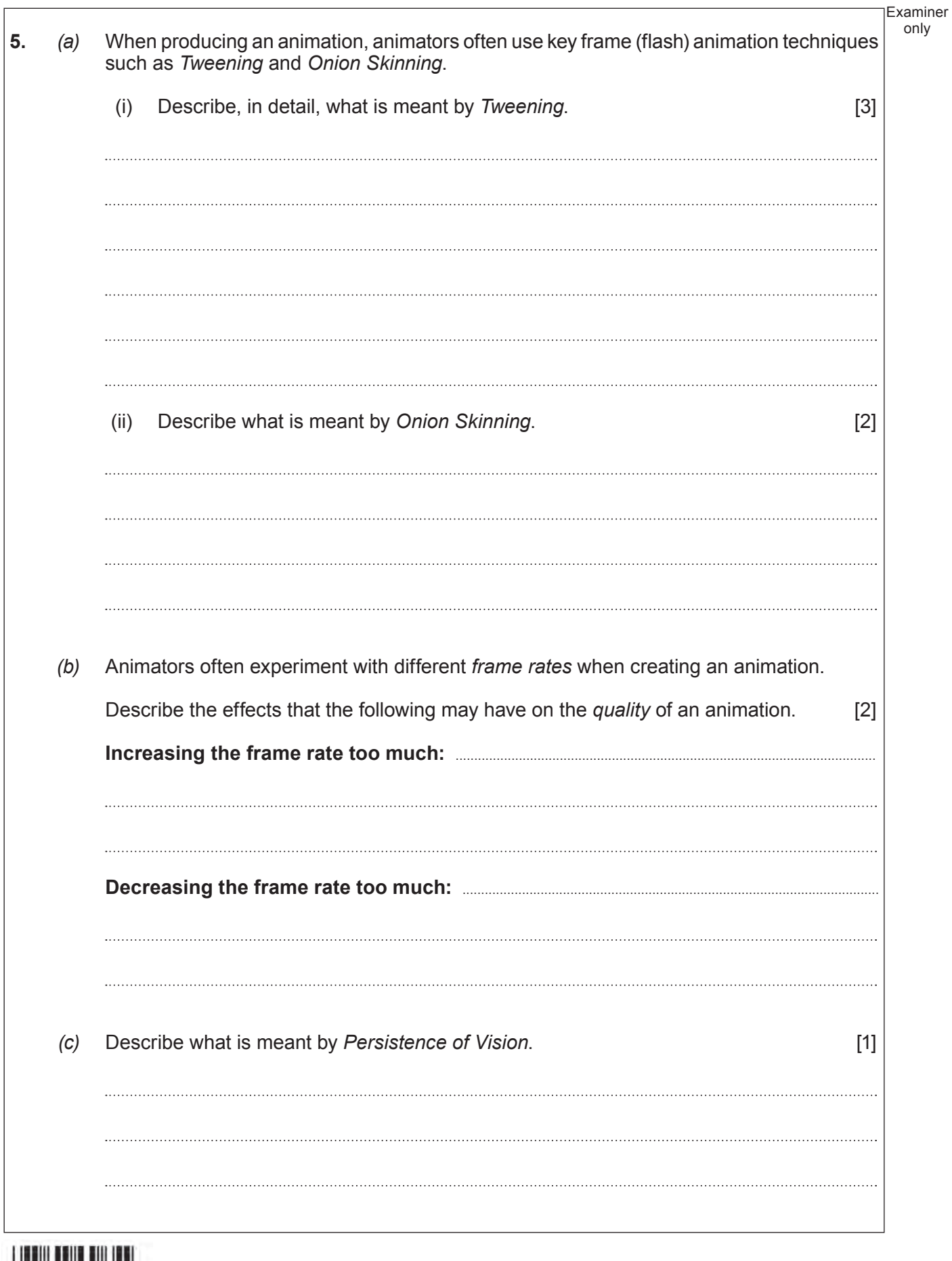

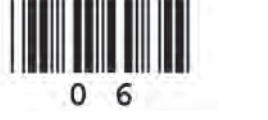

**6.** Different *Verification* and *Validation* techniques are used to check data. *(a)* Complete the following sentences about *Verification*, using only the words given below. **Range Parity Double-keying Format Type Visual Presence** (i) A **............................................................................** check is when a user carefully reads what has been typed in and compares it with the original data source. (ii) A **............................................................................** check ensures that the data sent is the same as the data received when data is transmitted from one computer to another. [1] (iii) **............................................................................** is used to check if you have entered your password  $\blacksquare$  correctly.  $\blacksquare$ *(b)* State the purpose of validation. [1] *(c) Hash* and *Batch* totals are different types of validation techniques. Describe the difference between them. [2] 

7

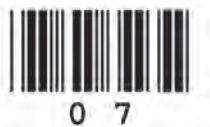

4333 010007

Examiner only

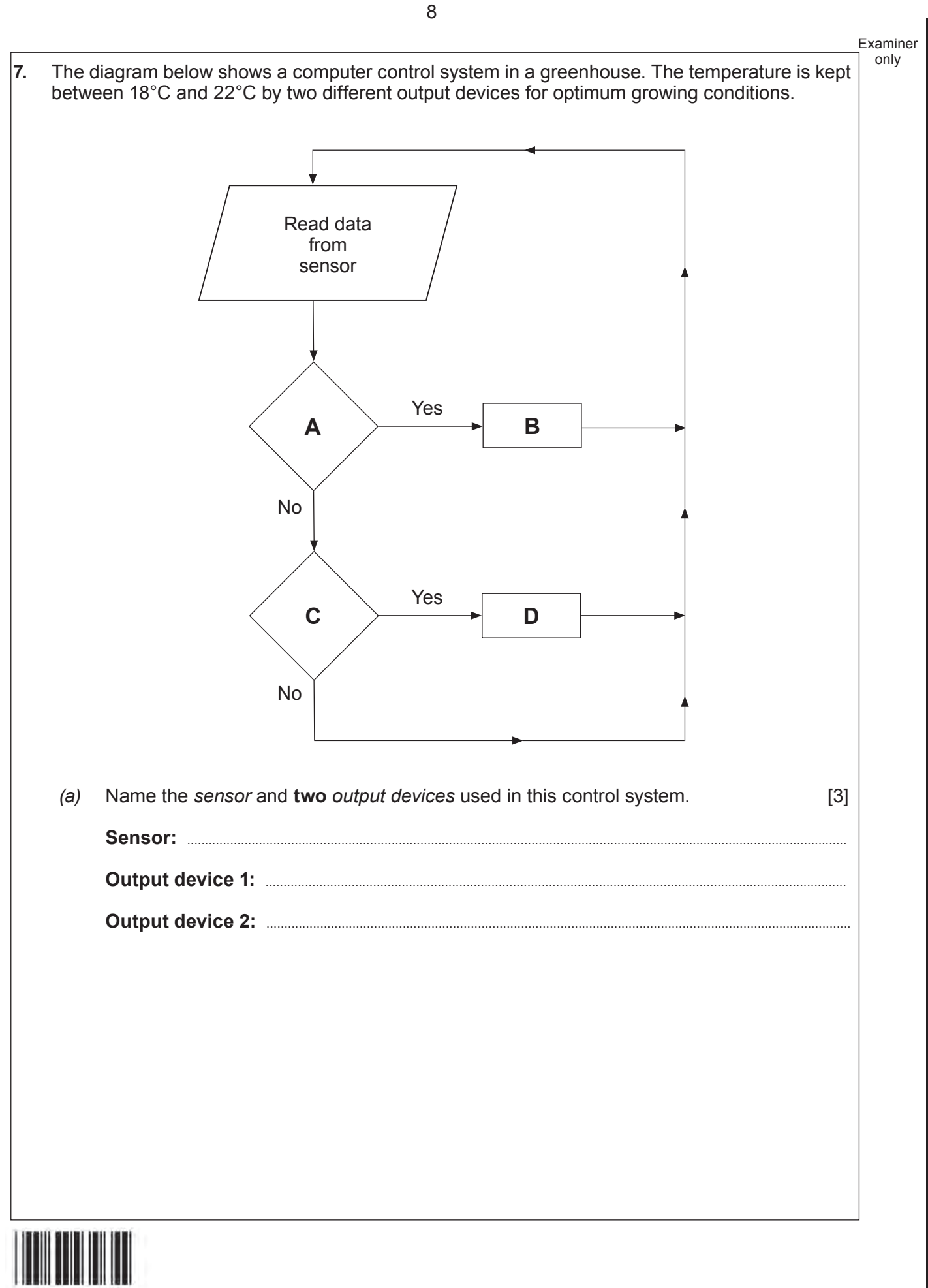

*(b)* Complete the following table for this control system, giving a suitable process for the letters **B**, **C** and **D** labelled in the diagram opposite. Show how **both** output devices are used.

*The process for the letter* **A** *has been completed for you.* [3]

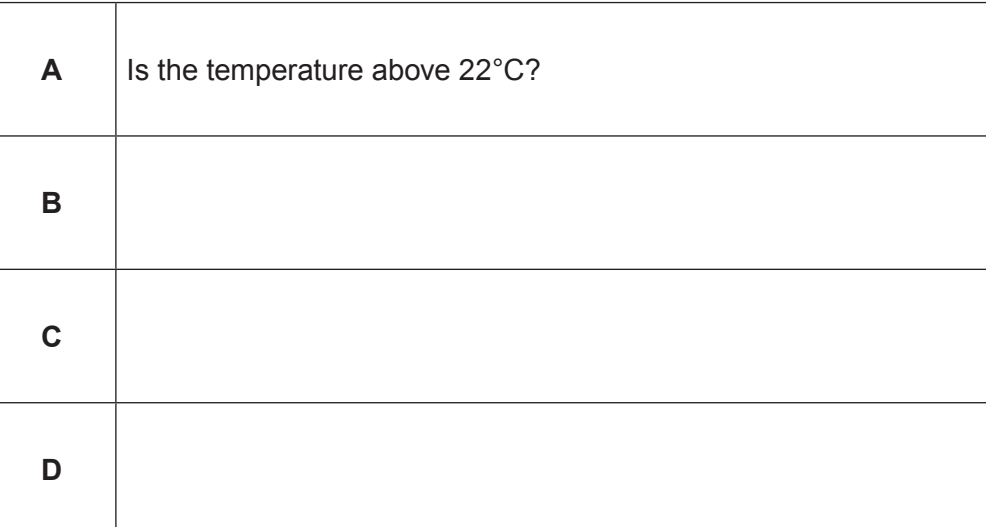

*(c)* State what is meant by *Feedback* in a computer control system. [1]

Examiner only

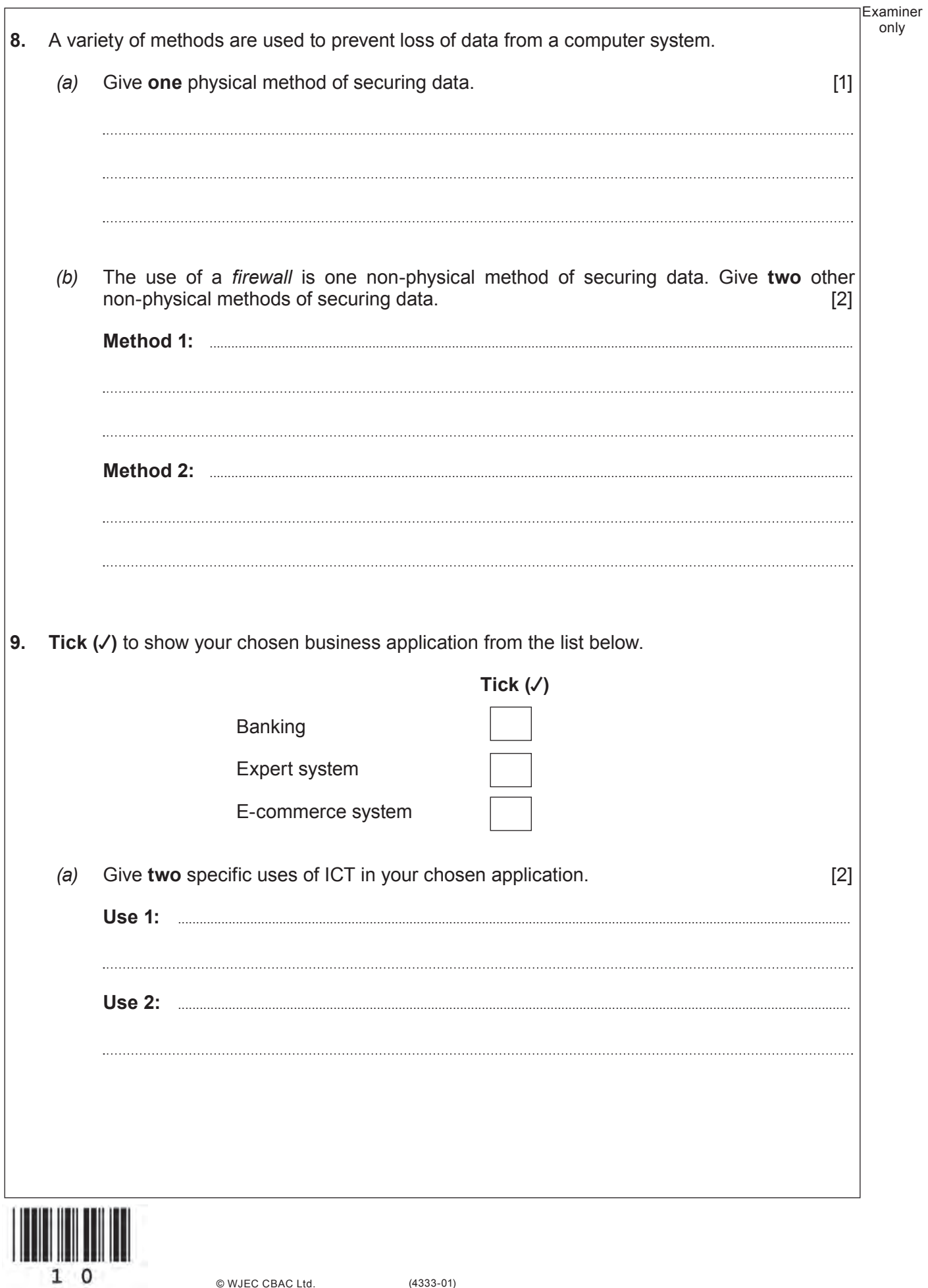

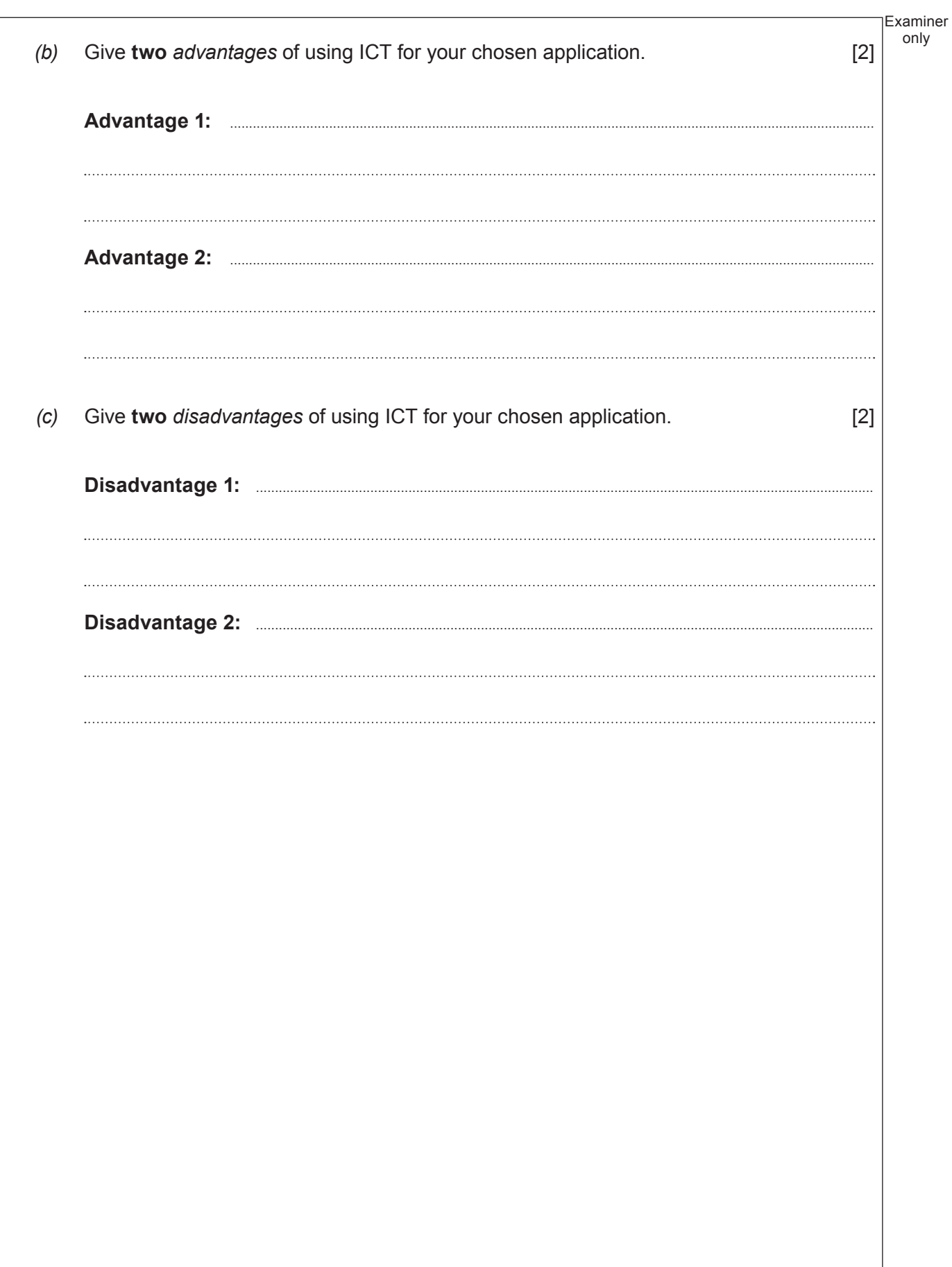

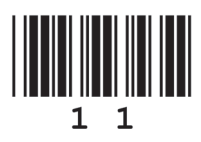

**10.** A large organisation processes hundreds of timesheets in one go at the end of each week.

12

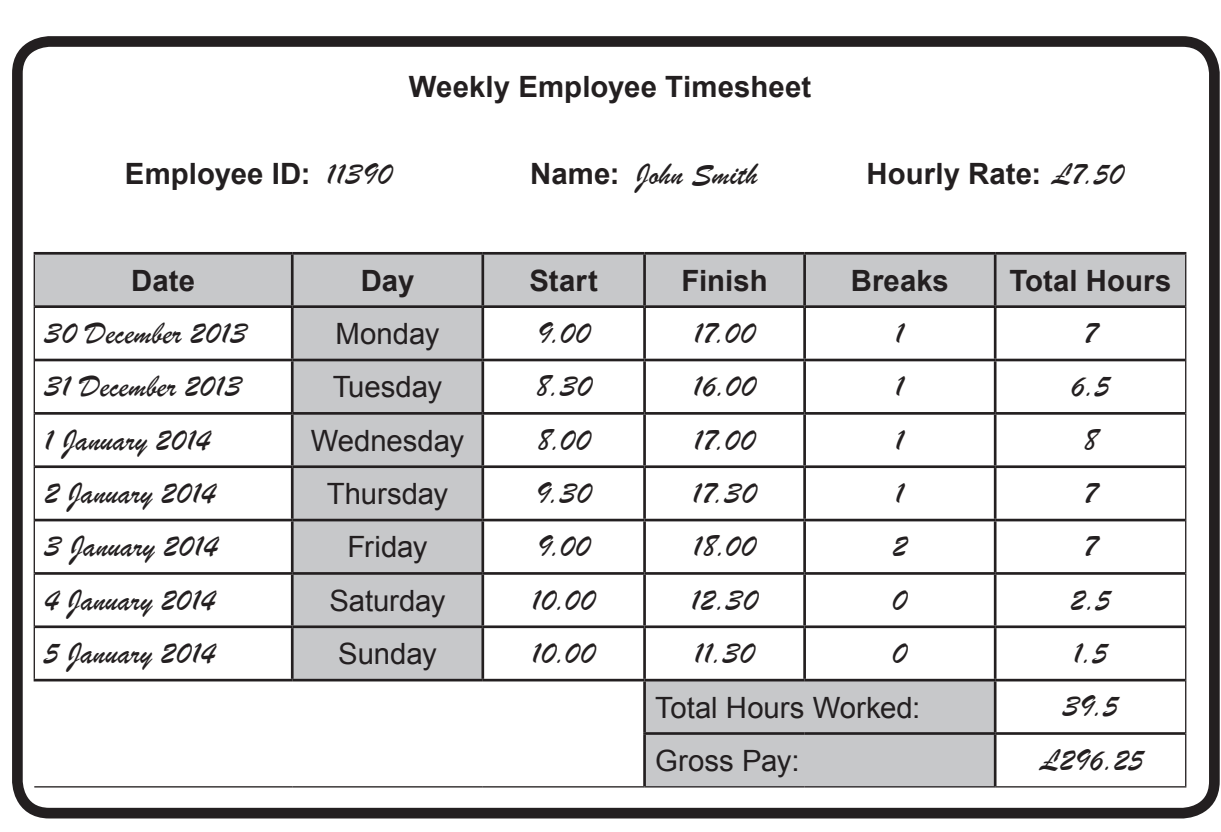

- *(a)* State the **name** given to this application. [1]
- *(b)* **Tick** (√) the correct box to show which method of *data capture* could be used to input data from a timesheet into a computer. **Example 1**1

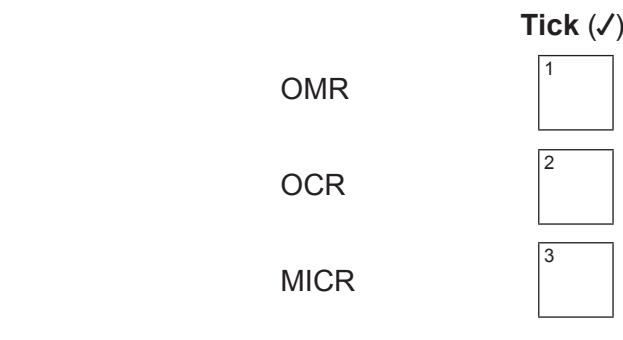

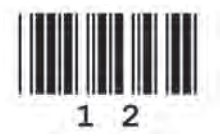

Examiner only

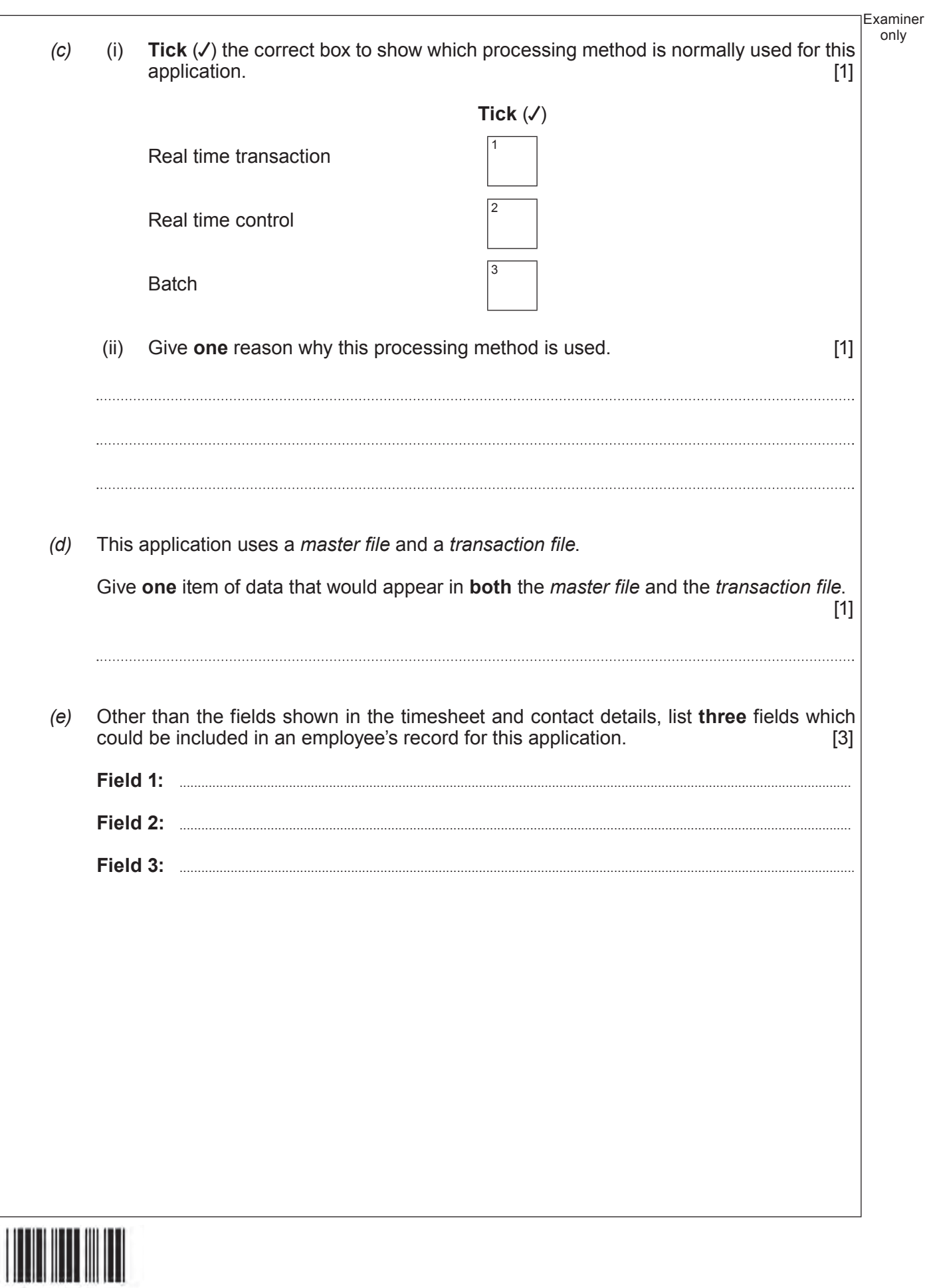

 $1<sub>3</sub>$ 

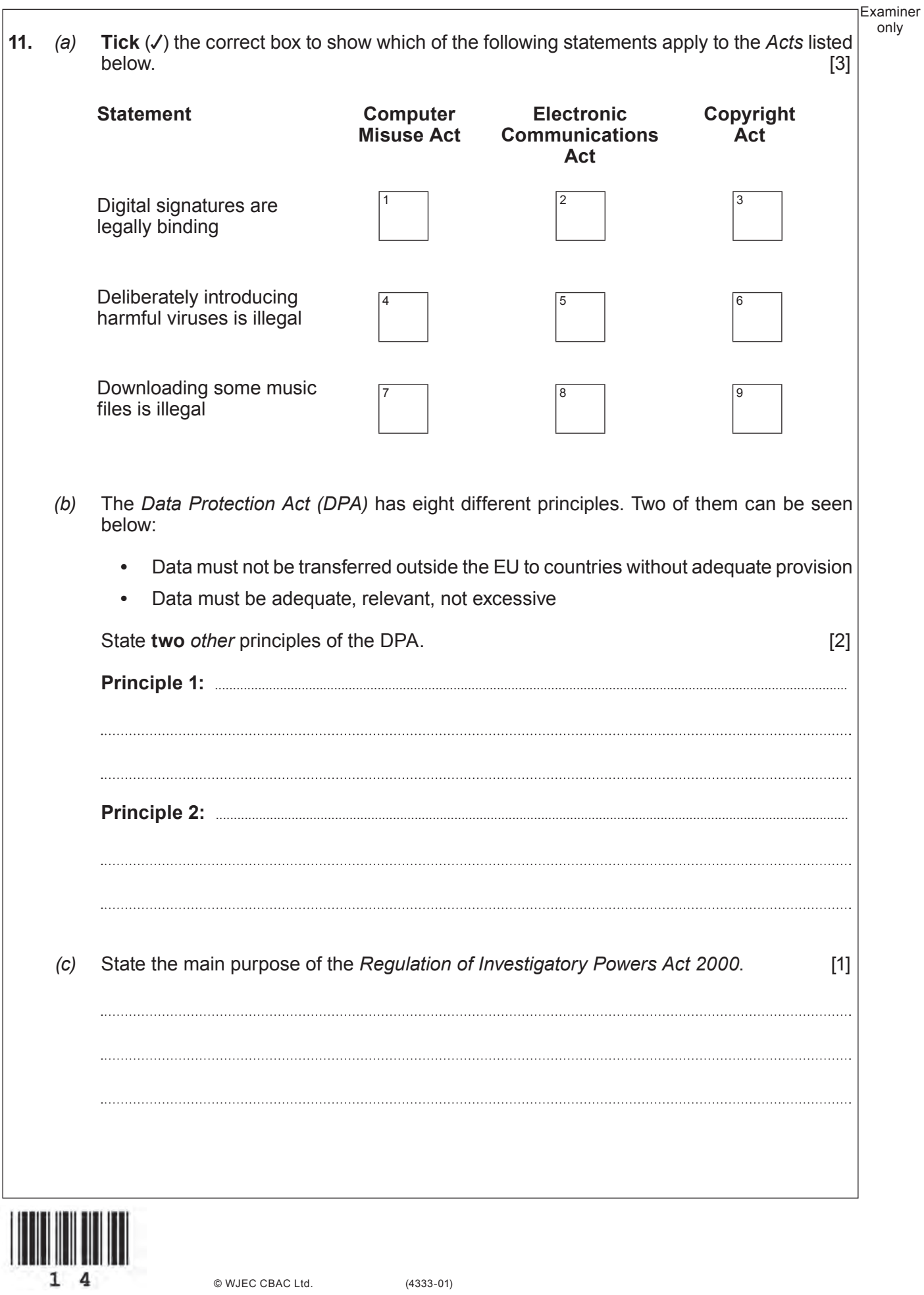

© WJEC CBAC Ltd.

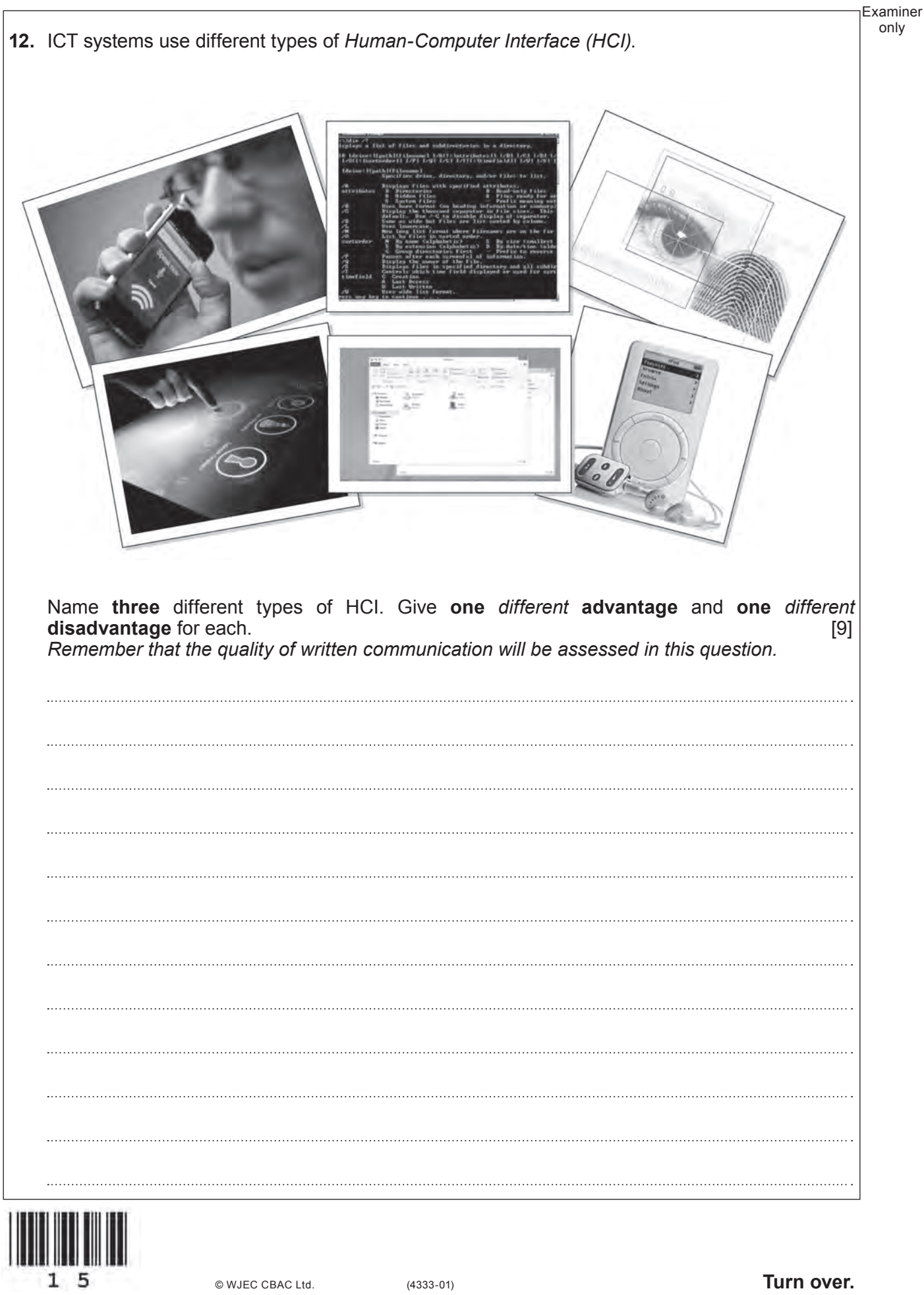

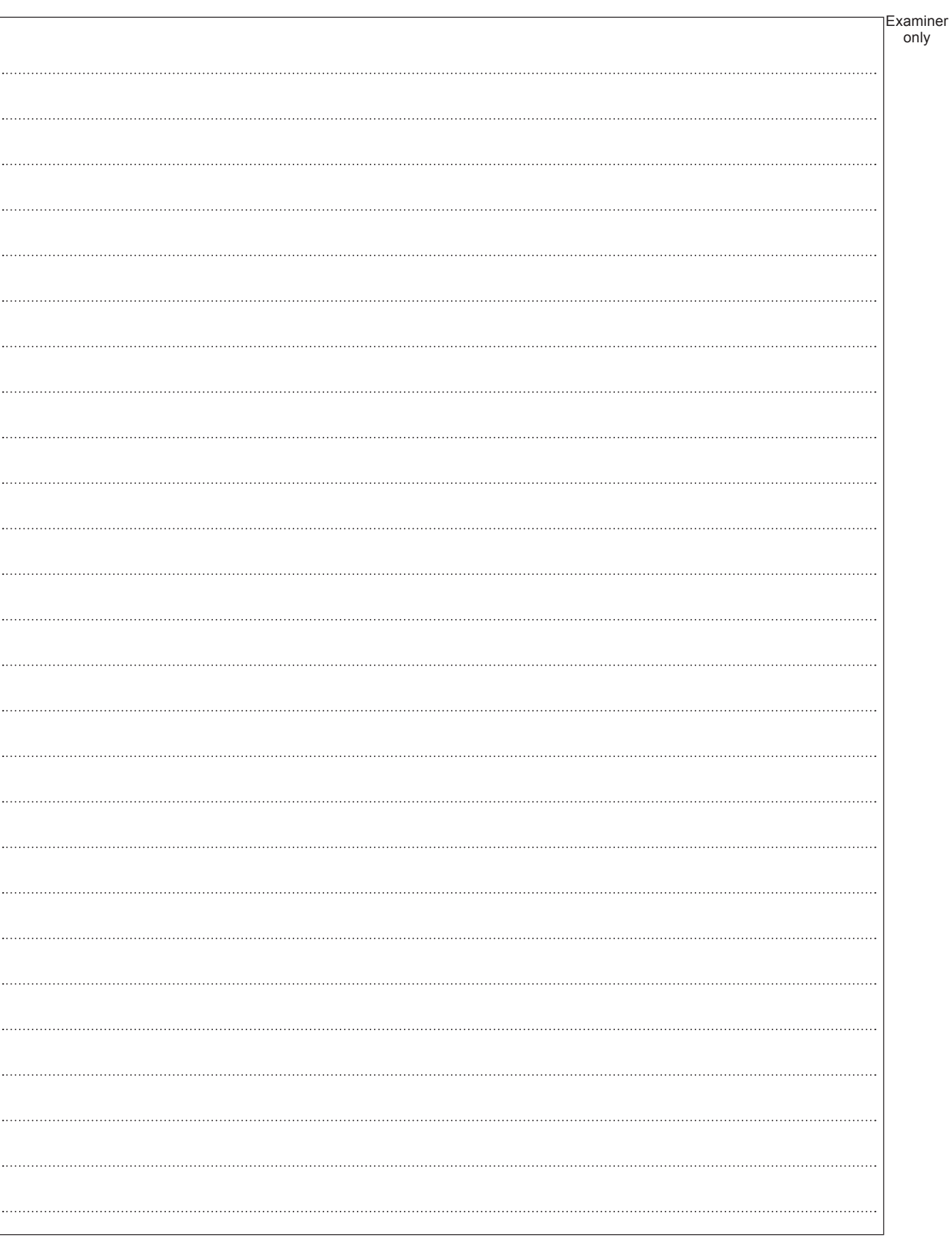

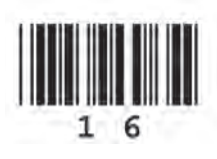

Examiner only **END OF PAPER**

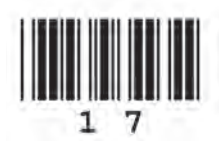

# **BLANK PAGE**

18

# **PLEASE DO NOT WRITE ON THIS PAGE**

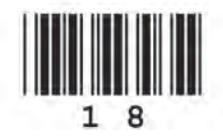

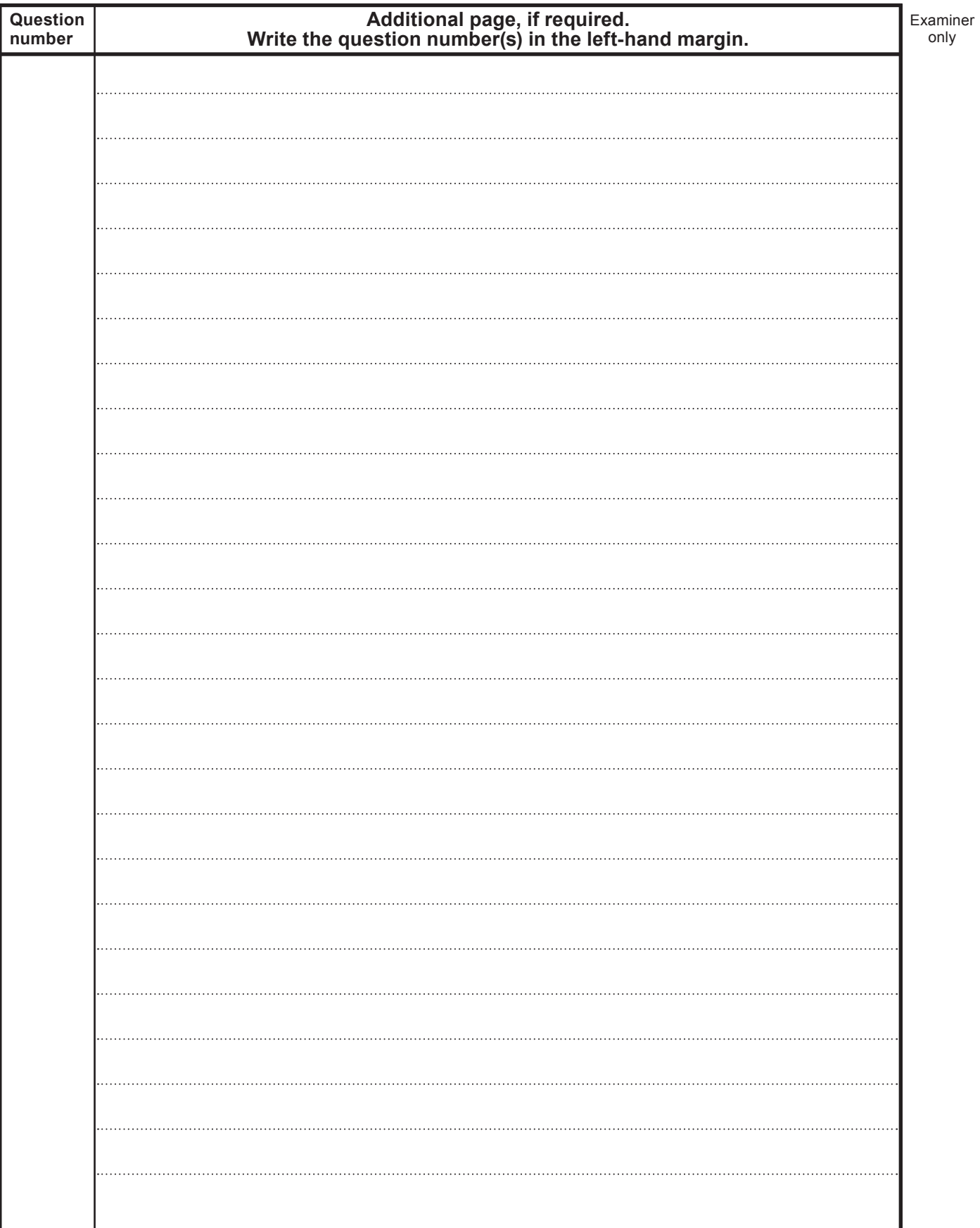

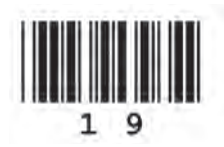